平成 16 2 12

Java extensive Java extensive Java extensive Java extensive Java extensive Java extensive Java extensive Java e

(Tree Structure) (Delta Calculation)

(Revision Control System)

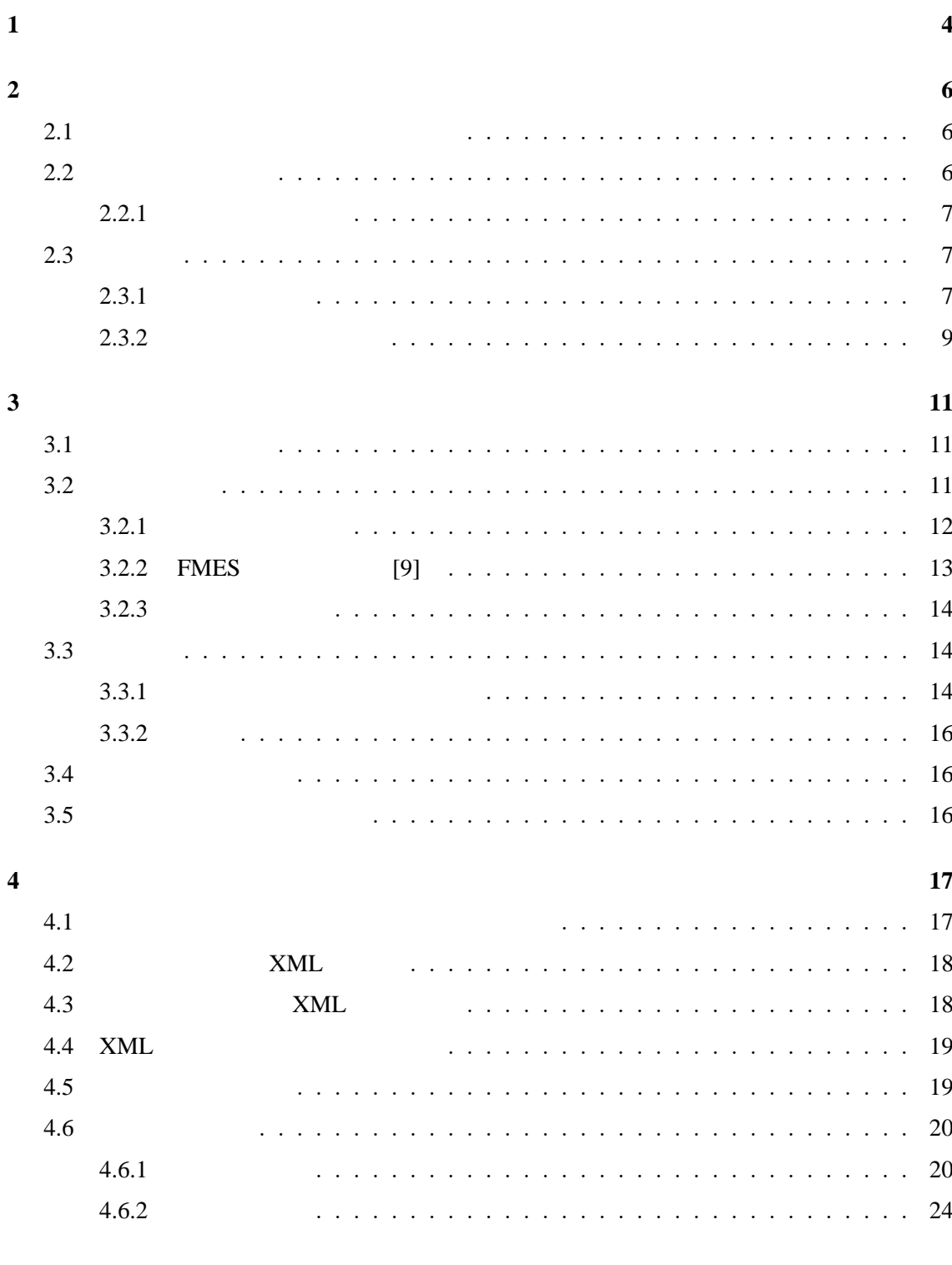

**5** 解決する問題の例 **25**

**6** 考察 **27** 6.1 実験 1 サンプルに対する適用 . . . . . . . . . . . . . . . . . . . . . . . . . . . 27  $6.2$   $2$   $2$   $3.50$   $3.70$   $3.80$   $3.70$   $3.70$   $3.70$   $3.70$   $3.70$   $3.70$   $3.70$   $3.70$   $3.70$   $3.70$   $3.70$   $3.70$   $3.70$   $3.70$   $3.70$   $3.70$   $3.70$   $3.70$   $3.70$   $3.70$   $3.70$   $3.70$   $3.70$   $3.70$   $3.70$   $3.70$   $3.7$ 6.2.1 実験対象 . . . . . . . . . . . . . . . . . . . . . . . . . . . . . . . . . . 28 6.2.2 結果 . . . . . . . . . . . . . . . . . . . . . . . . . . . . . . . . . . . . 29 6.3 関連研究 . . . . . . . . . . . . . . . . . . . . . . . . . . . . . . . . . . . . . 30 **7** 31

謝辞 **32**

参考文献 **33**

付録 **35**

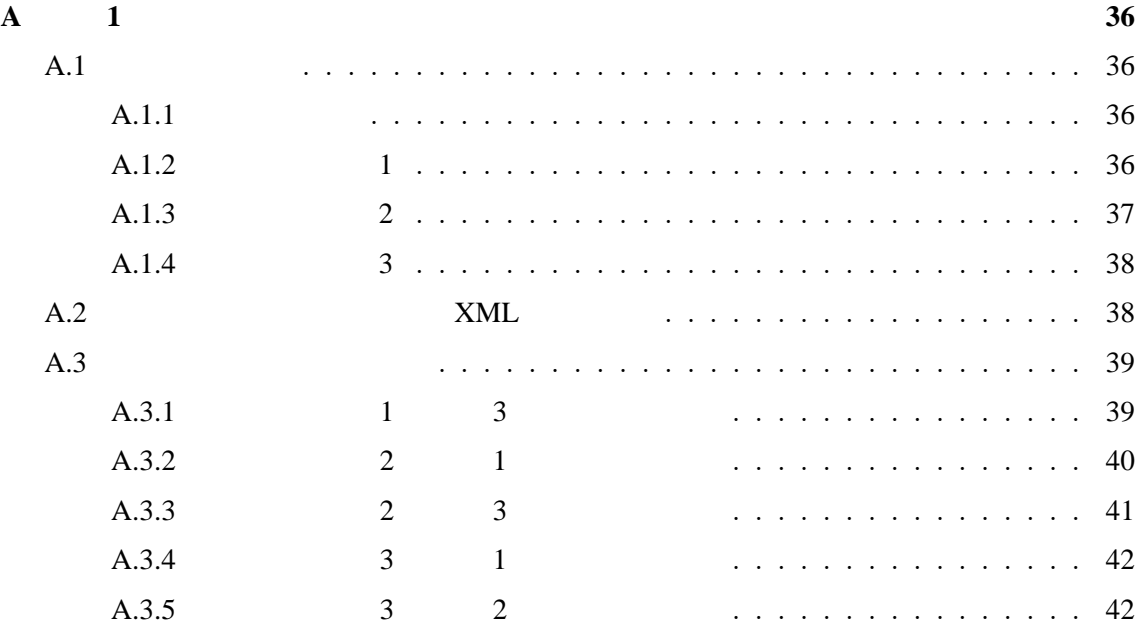

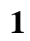

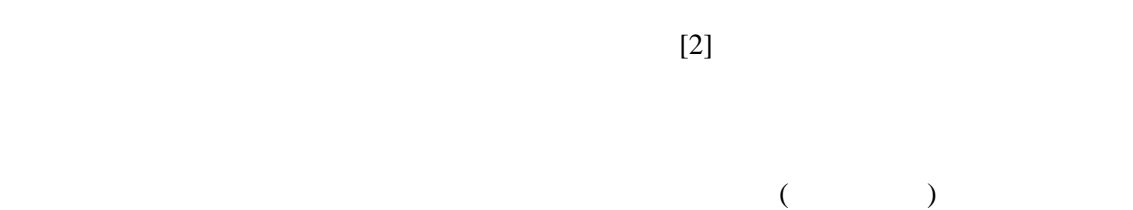

 $[1]$ 

CVS[3], RCS[4], subversion[5], BitKeeper[6], perforce[7]

 $[8]$ 

 $XML$ 

FMES [9]

subversion [5]

Java extension of Java and  $\overline{\mathcal{A}}$ 

 $2$  $\sim$  3  $\overline{4}$ 

 $5 \t\t 6$  $\overline{7}$ . absolute  $\overline{7}$ . absolute  $\overline{7}$ . absolute  $\overline{7}$ . absolute  $\overline{7}$ . absolute  $\overline{7}$ . absolute  $\overline{7}$ . absolute  $\overline{7}$ . absolute  $\overline{7}$ . absolute  $\overline{7}$ . absolute  $\overline{7}$ . absolute  $\overline{7}$ . ab

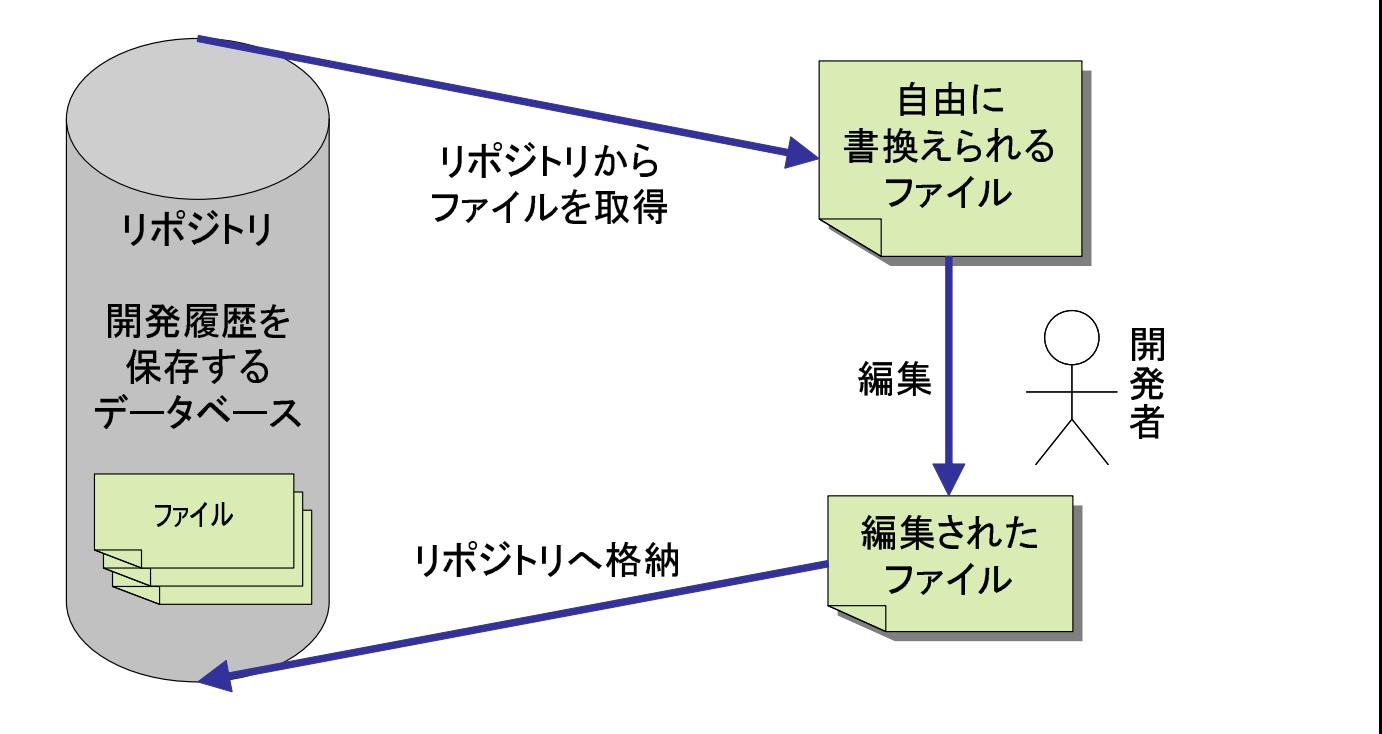

- 1: 版管理システム
- **2** オープンソースソフトウェア開発と版管理システム

**2.1**  $\blacksquare$ 

## **2.2**

 $CVS$  [3]

 $1$ 

 $2.2.1$  $(2)$  $2(a)$ 

 $(2(b))$ 

 $(2(c))$ 

 $2.3$ 

 $2.3.1$ 

 $A \quad B$ 

int refs;

 $\mathbf A$ 

✓には以下のような行があった. ✏

✒ ✑

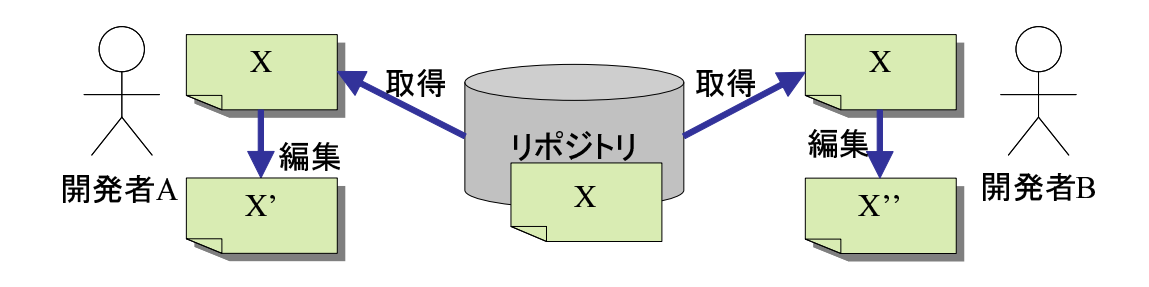

 $(a)$ 

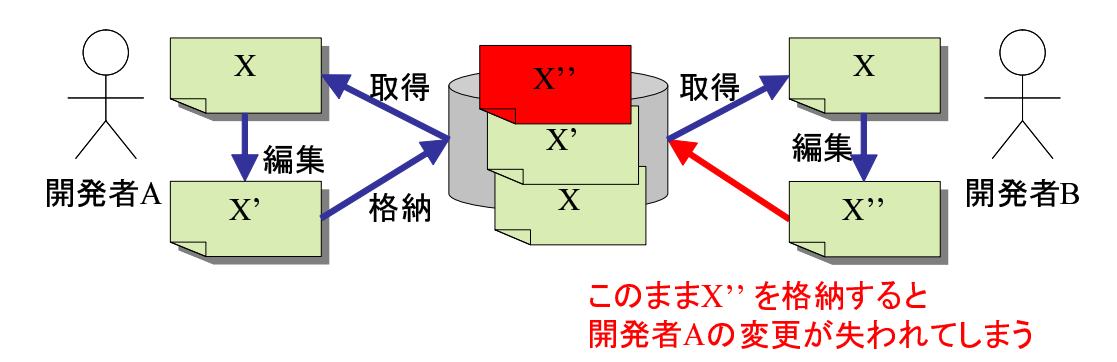

 $(b)$ 

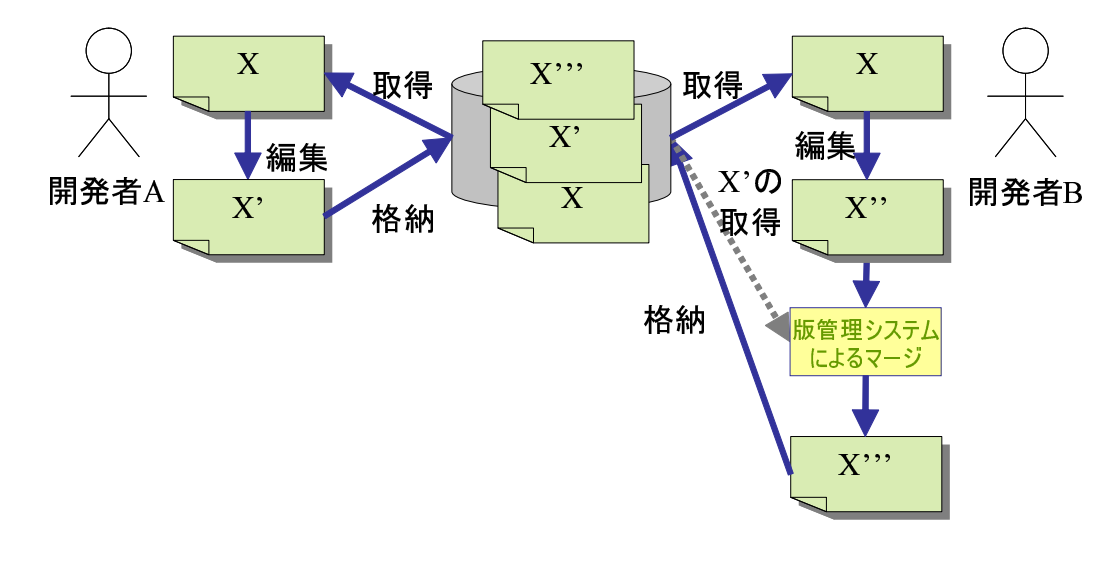

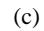

int refs=0;

 $B \ A$ 

int refs; /\* reference count \*/

 $A \quad B$  $\overline{B}$ 

✓ ✏

✒ ✑

 $\sim$ 

✒ ✑

✓下のようなコードを得ることが出来るはずである. ✏

✒ ✑

うに変数を宣言する行が含まれていた. ✓ ✏

✒ ✑

✒ ✑

int refs=0; /\* reference count \*/

#### $2.3.2$

 $A$  B

int num, sum, avg;

# $\overline{A}$  avg  $\overline{A}$

int num, sum;

 $\overline{B}$  A  $\overline{A}$  avg  $\overline{A}$ 

int num, sum, avg; . . . avg = num/sum; . .  $\begin{pmatrix} \vdots \end{pmatrix}$ 

 $\,$  B  $\,$  A  $\,$  B  $\,$ 

int num, sum; . . . avg = num/sum; . .  $\begin{pmatrix} \vdots \end{pmatrix}$ 

 $A \quad B$ 

 $\alpha$ vg entry avg entry  $\alpha$ 

✓ ✏

**3** ソースコードの構文を考慮したマージシステムの提案  $2.3$ 1.  $\blacksquare$  $2.$ 3.

 $3.1$  $A$ 

 $ID$ 

 $ID$ ドの元となったバージョンのツリー B が,保存されている.B の頂点には既に ID が付けら  $A$  B  $A,B$  $A'$  $A', B' \qquad A' \qquad B' \qquad f$  $f$  $A$  and  $A'$  end  $B'$  $ID \t A \t A'$  ID  $3.2.2$  FMES [9]

 $3.2$  $\frac{4}{3}$ 1. 頂点の追加を表す insert 操作は,引数に,追加する頂点の ID,頂点が格納するデータ, ID,  $4$ 

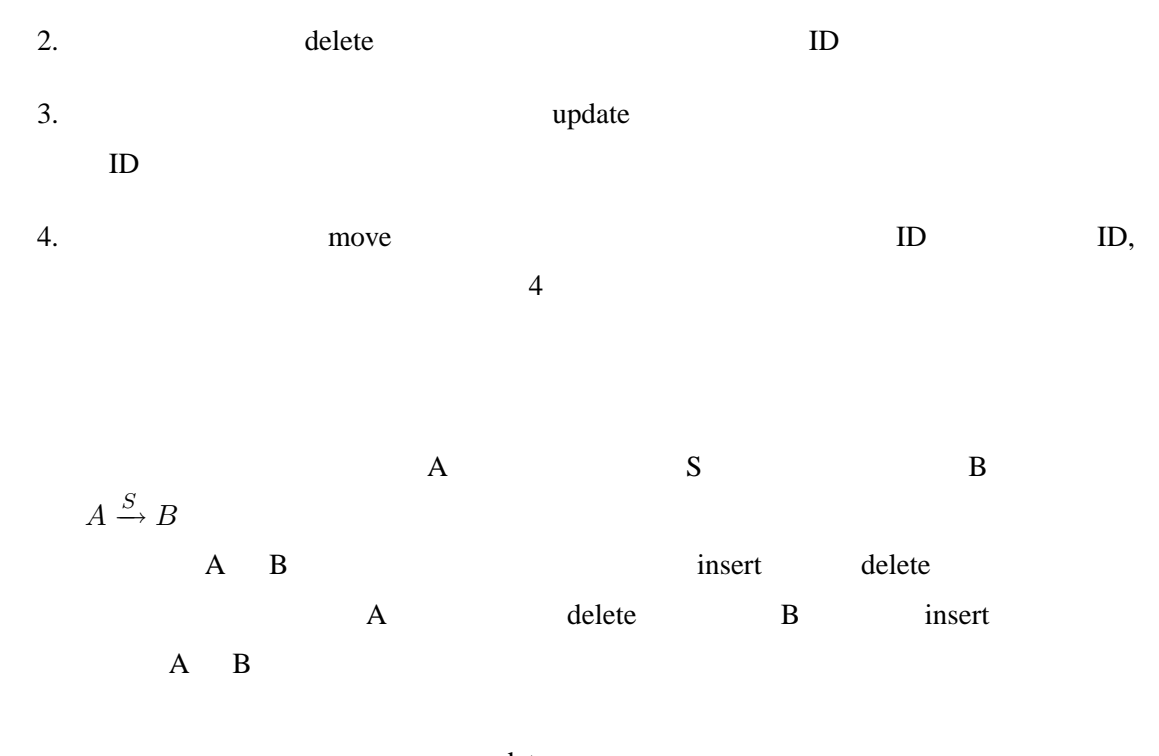

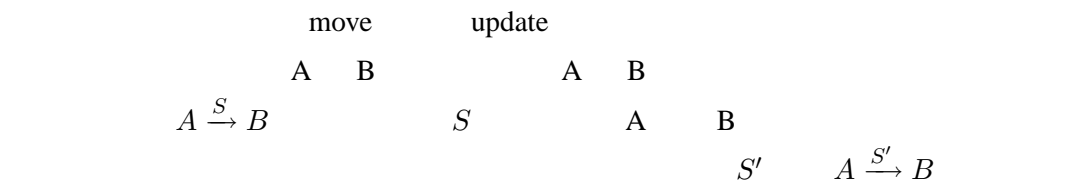

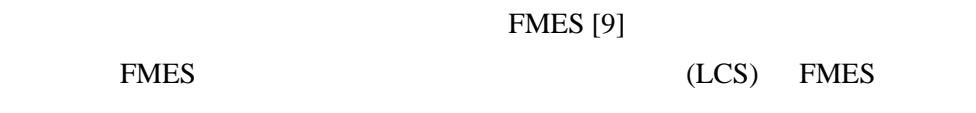

 $3.2.1$ 

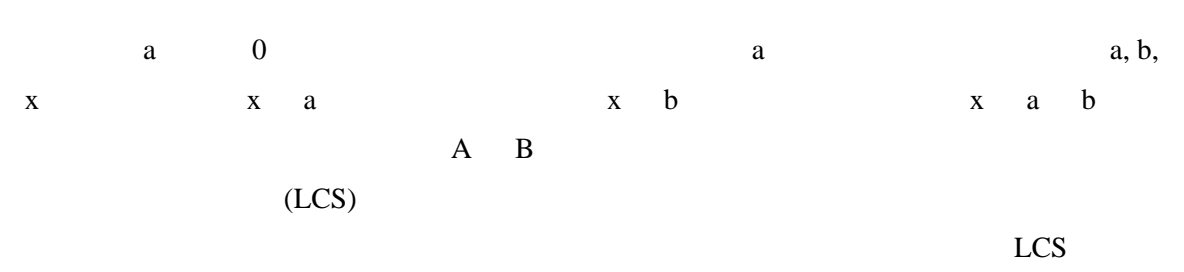

LCS E. W. Myers [10] S. Wu, U. Manber [11]

## **3.2.2 FMES** [9]

FMES FMES **EXELLENT TEMPS** 

 $n$ e e e FMES  $e \ll n$  $O(ne + e^2)$ )  $\overline{\phantom{a}}$ 

insert, delete, move 1 update

 $0 \t 2$  update

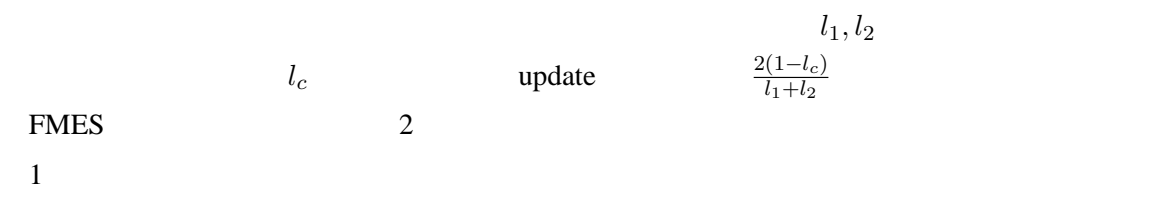

 $LCS$ 

 $LCS$ 

並べた列を作る.同じテキストを格納した列同士で, LCS を計算する.ここで頂点が一致

 $LCS$ 

 $2$ 

## 3.2.3

FMES <sub>5</sub>

buffer1, buffer2...)

 $FMES$ 

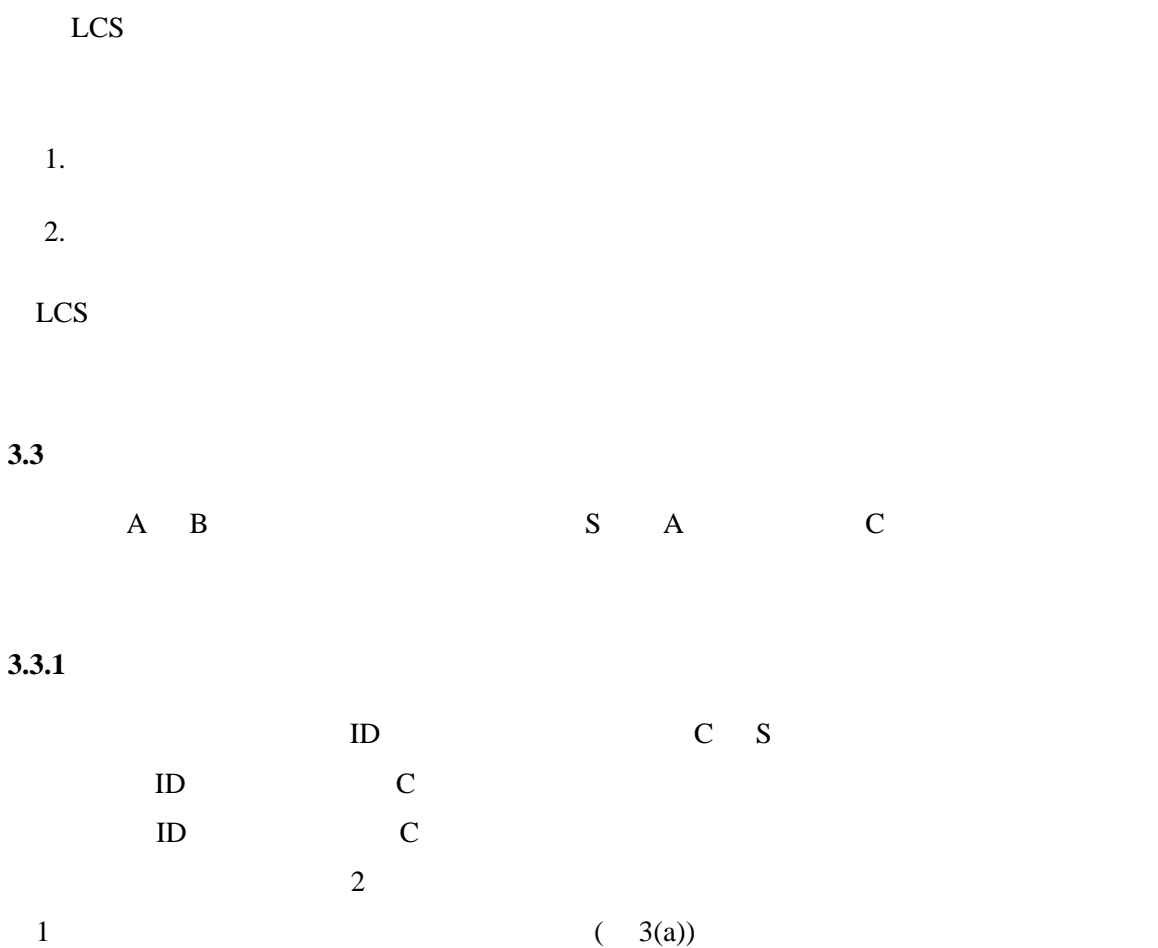

 $ID$ 

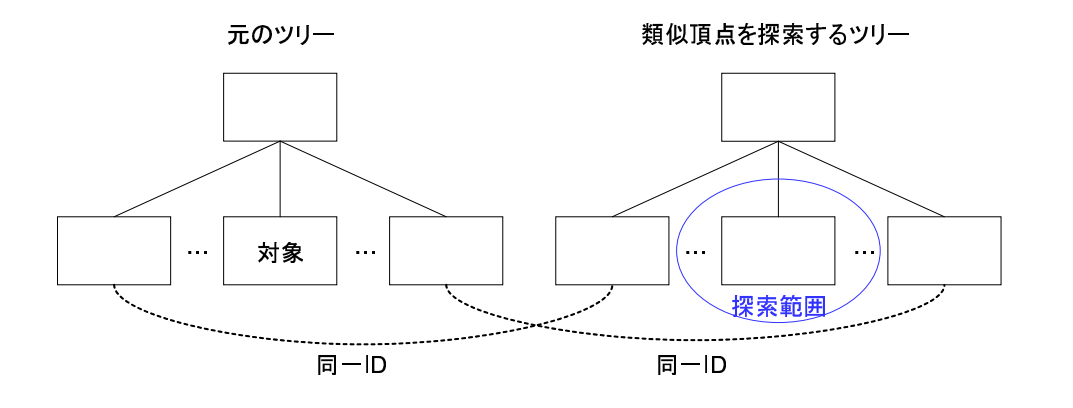

 $(a)$ 

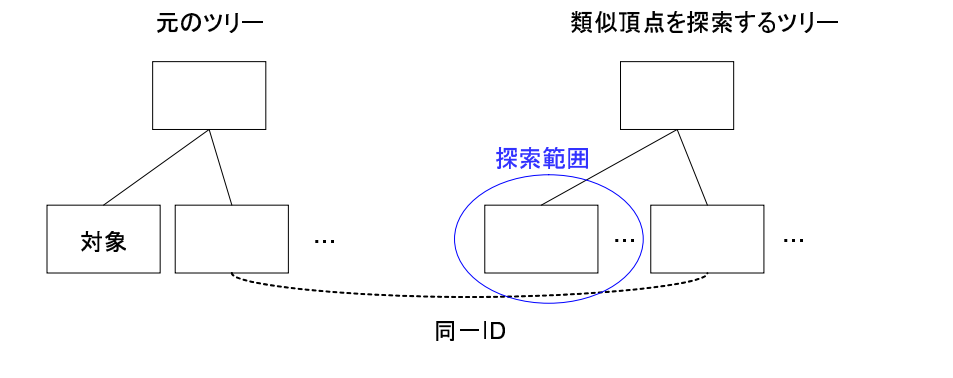

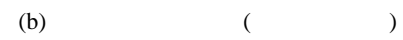

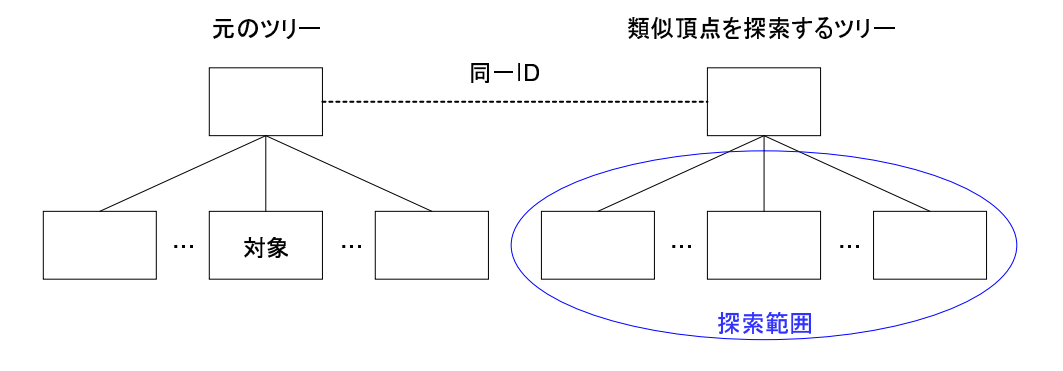

 $(c)$ 

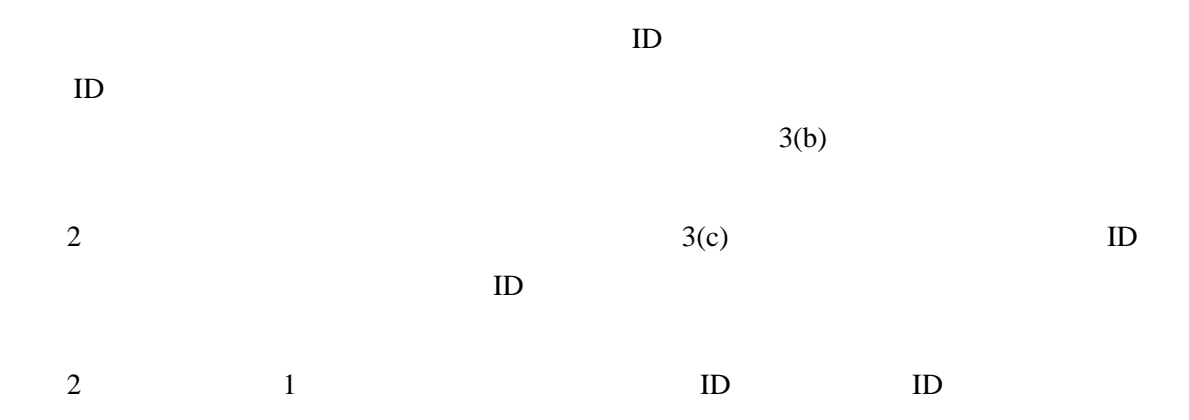

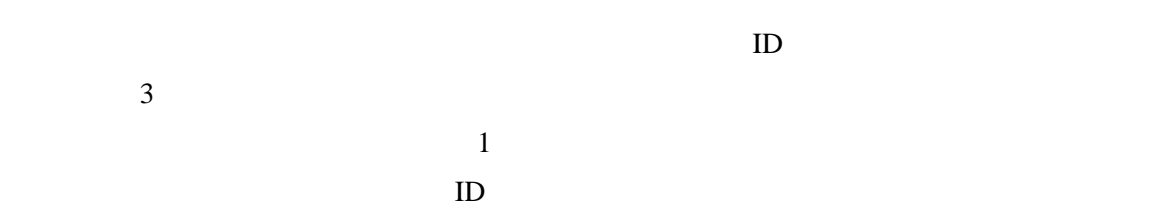

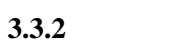

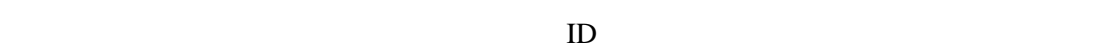

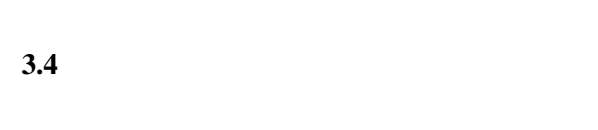

| $\overline{1}$ |  |  |
|----------------|--|--|

 $3.5$ 

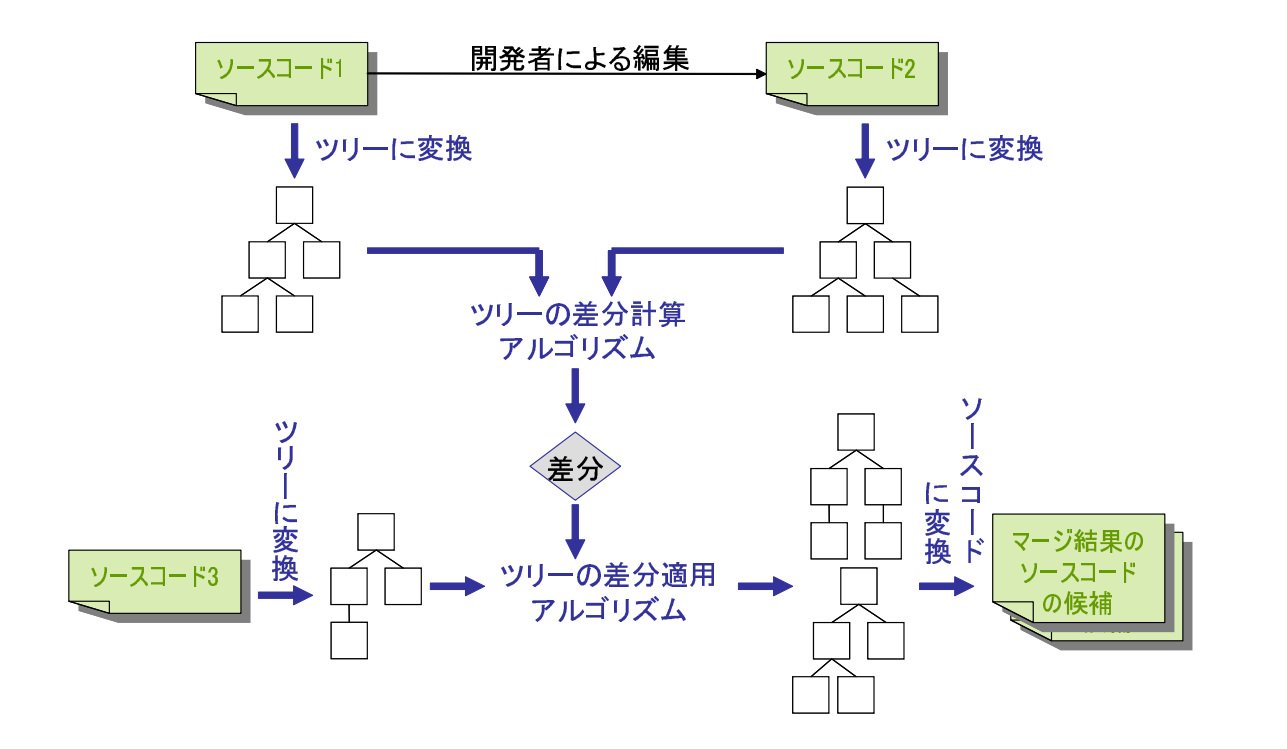

**4** システムの実装

**4.1**  $\blacksquare$ 

5 subversion subversion

6 subversion

XML

subversion [5]

subversion subversion subversion

 $XML$ 

subversion

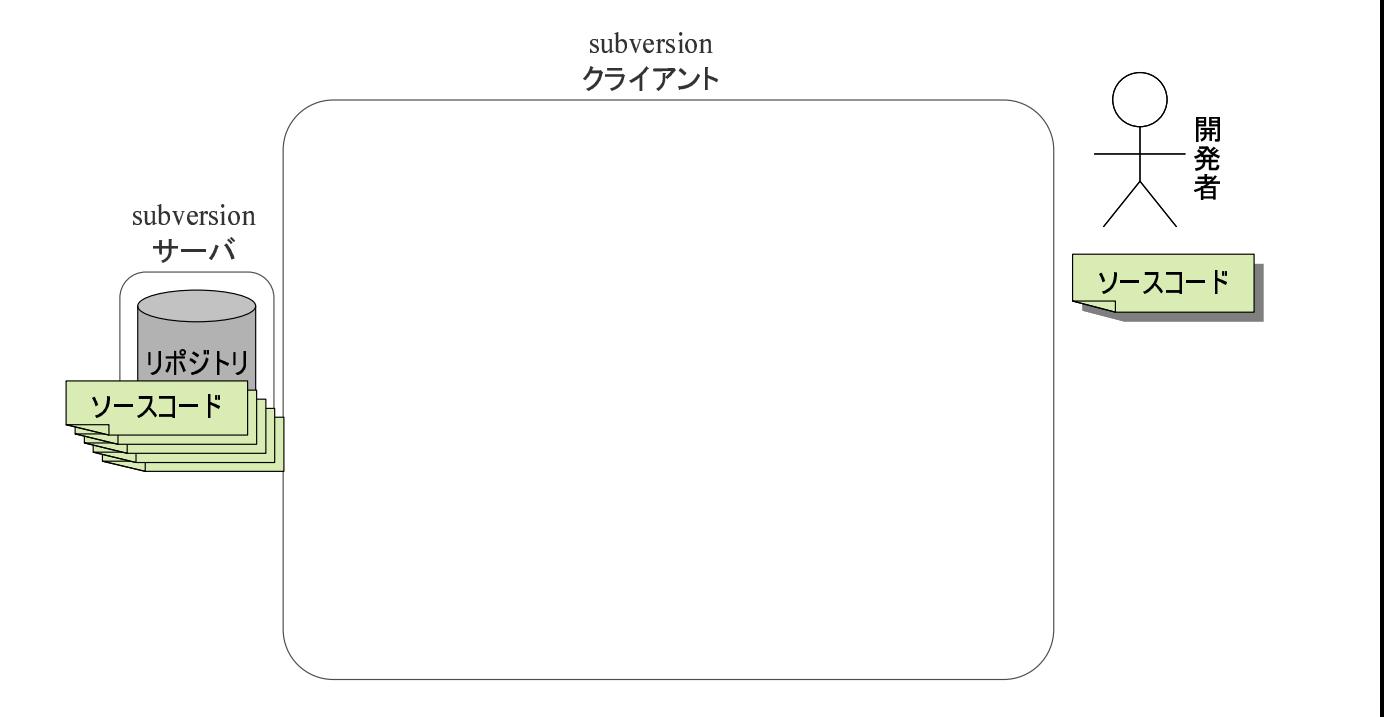

## 5: subversion

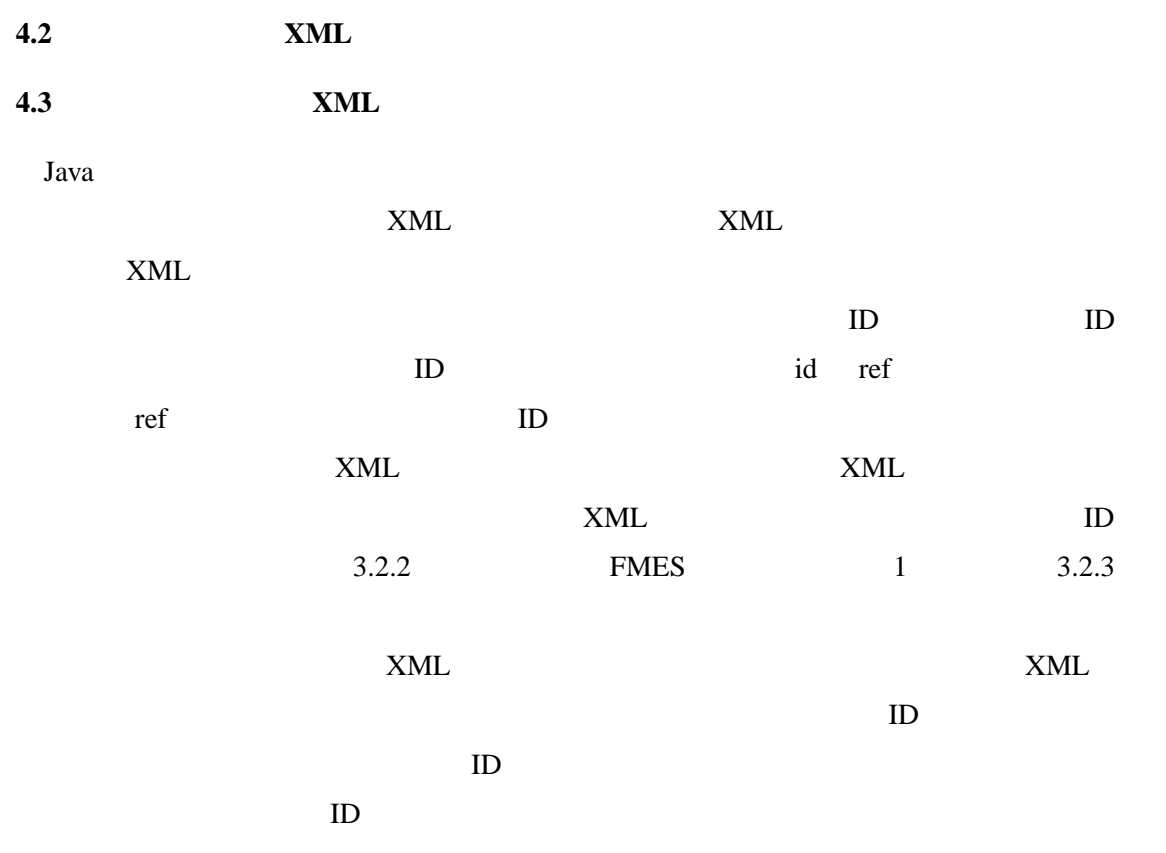

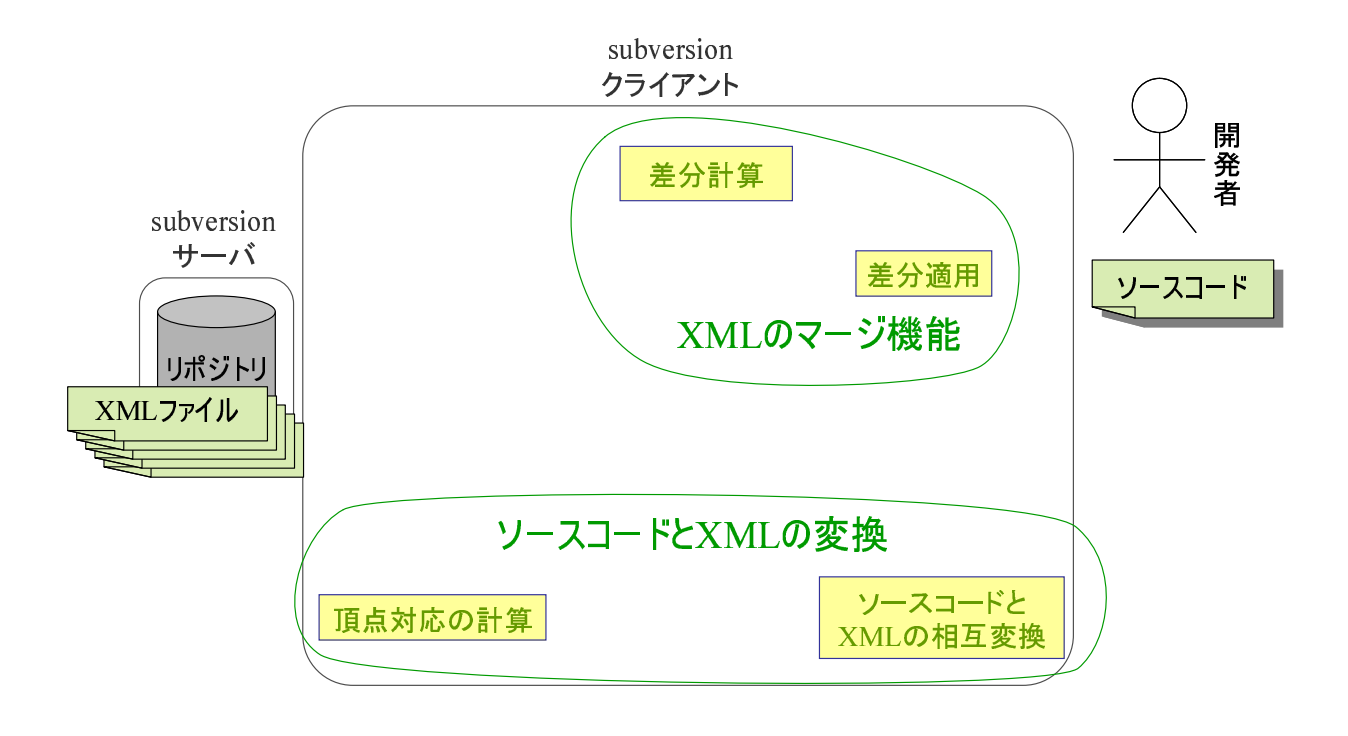

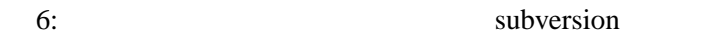

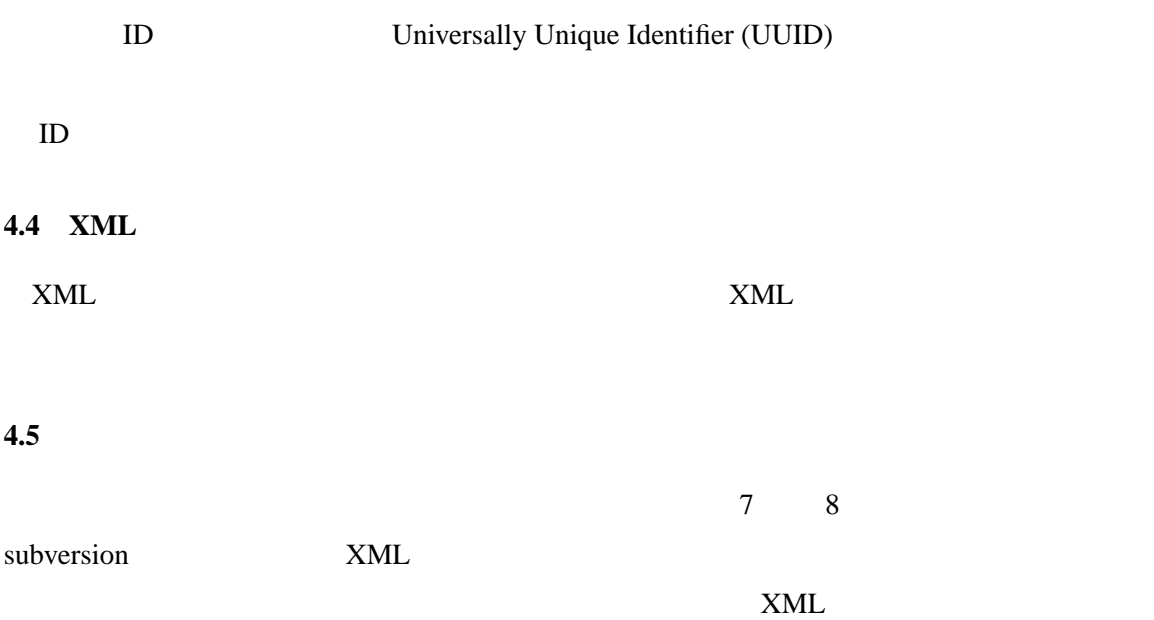

XML

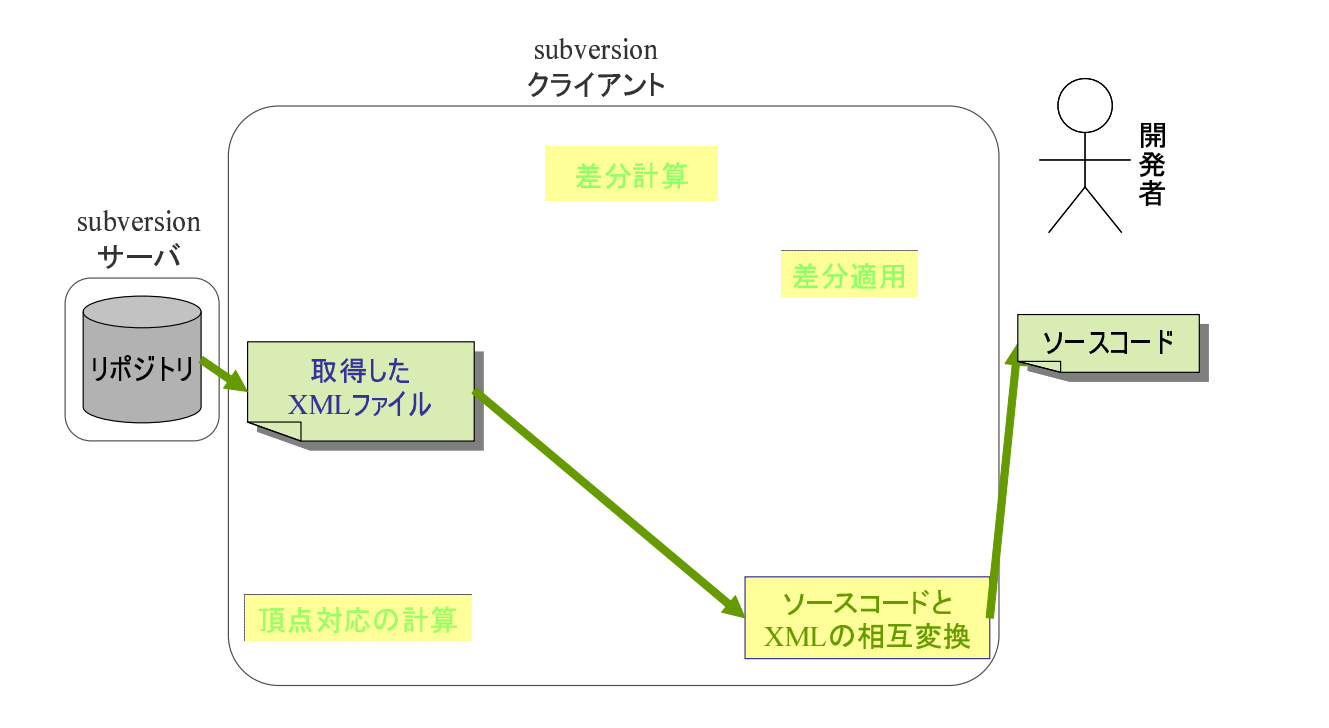

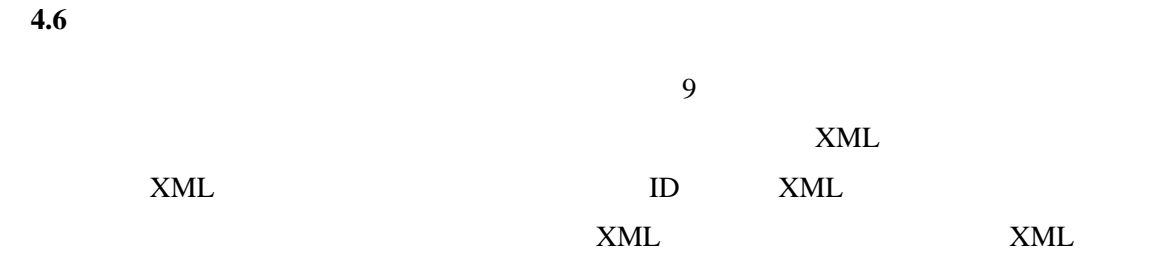

## $XML$

## **4.6.1**

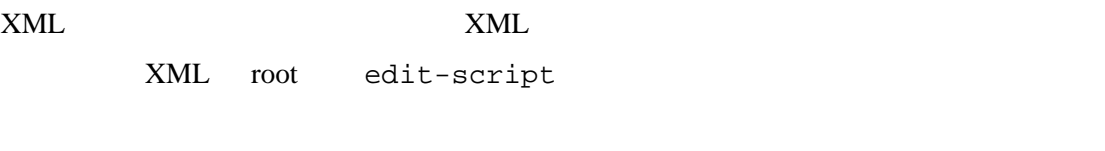

 $3.2$  XML

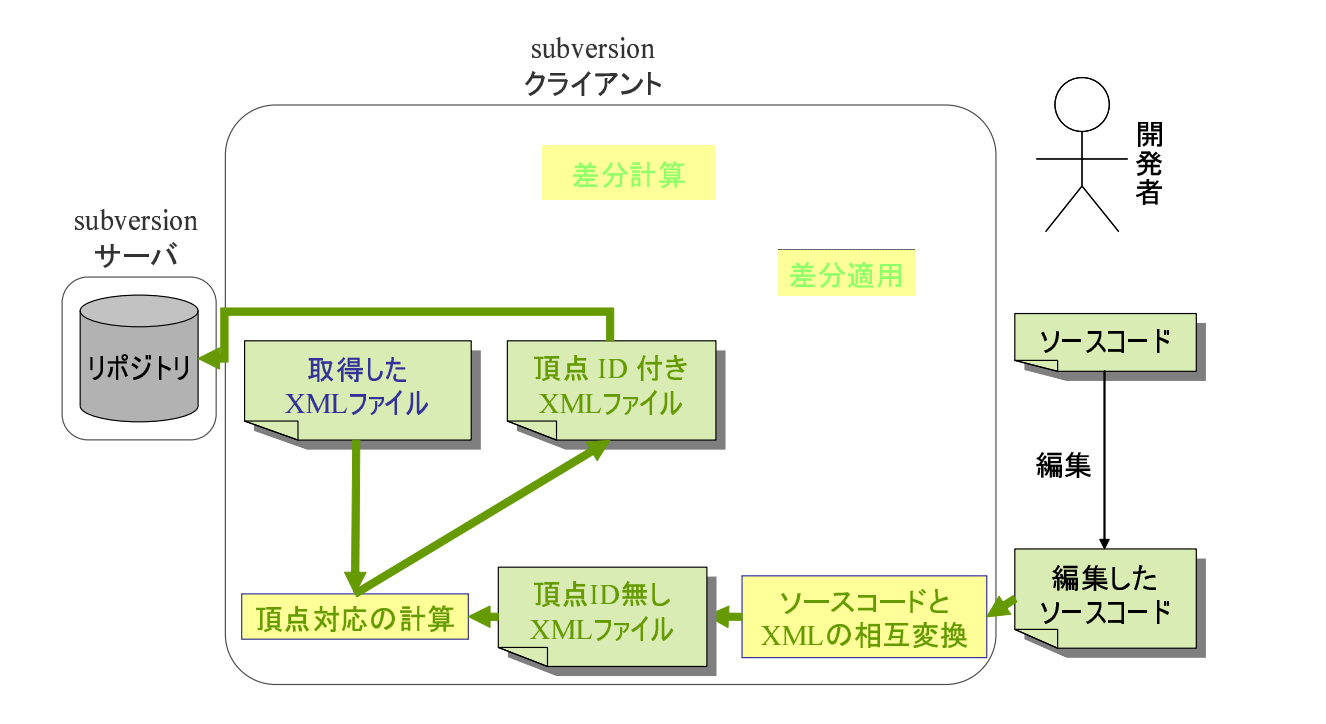

insert-element

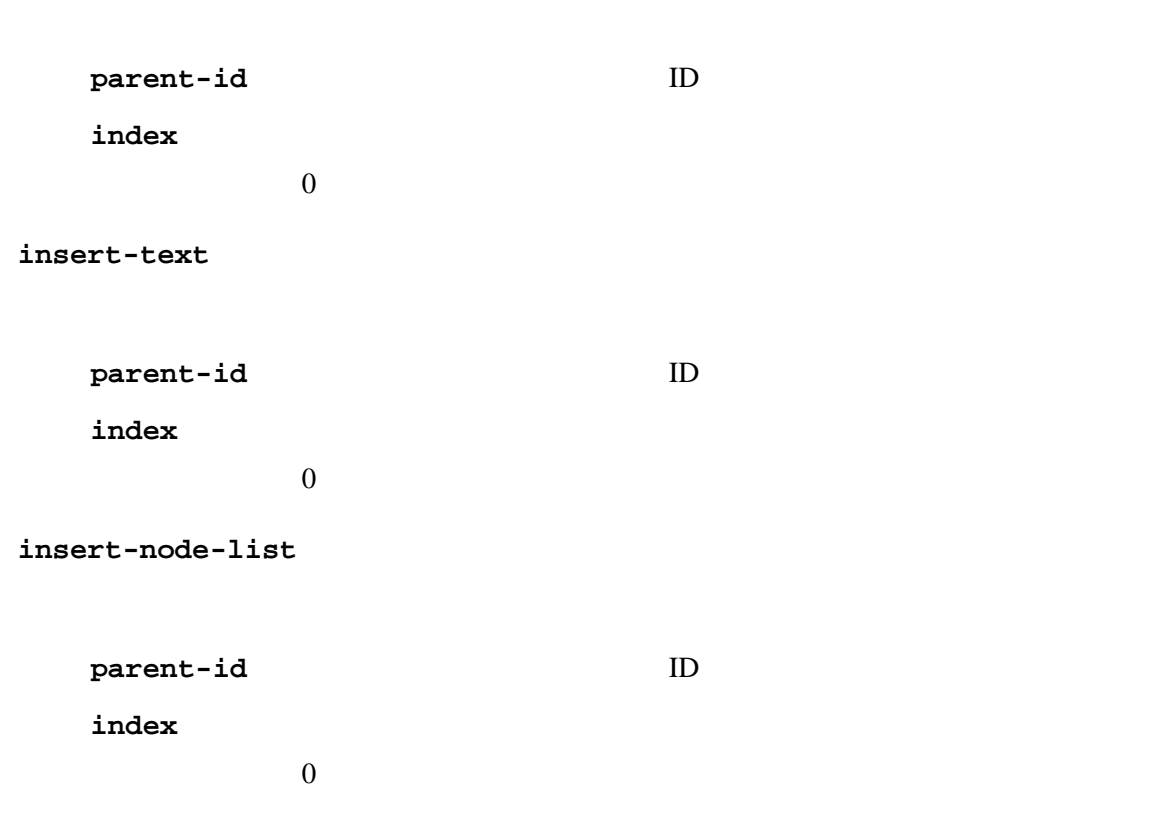

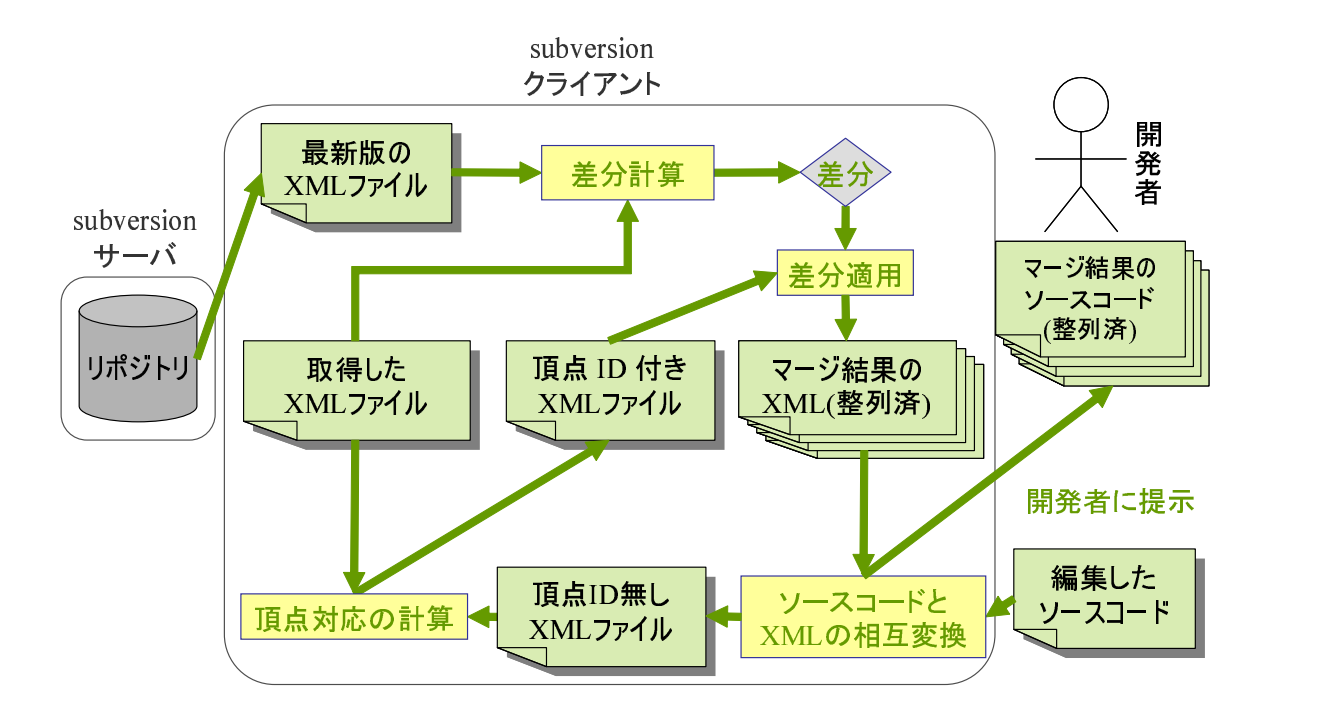

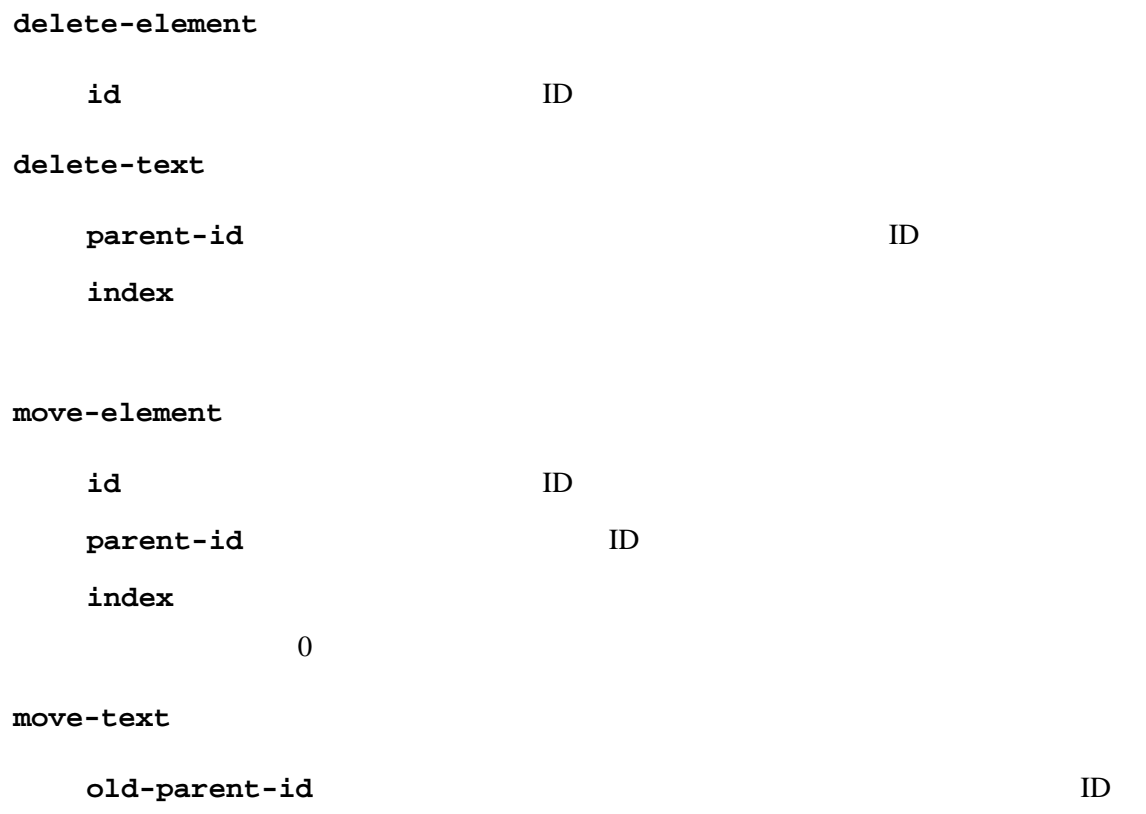

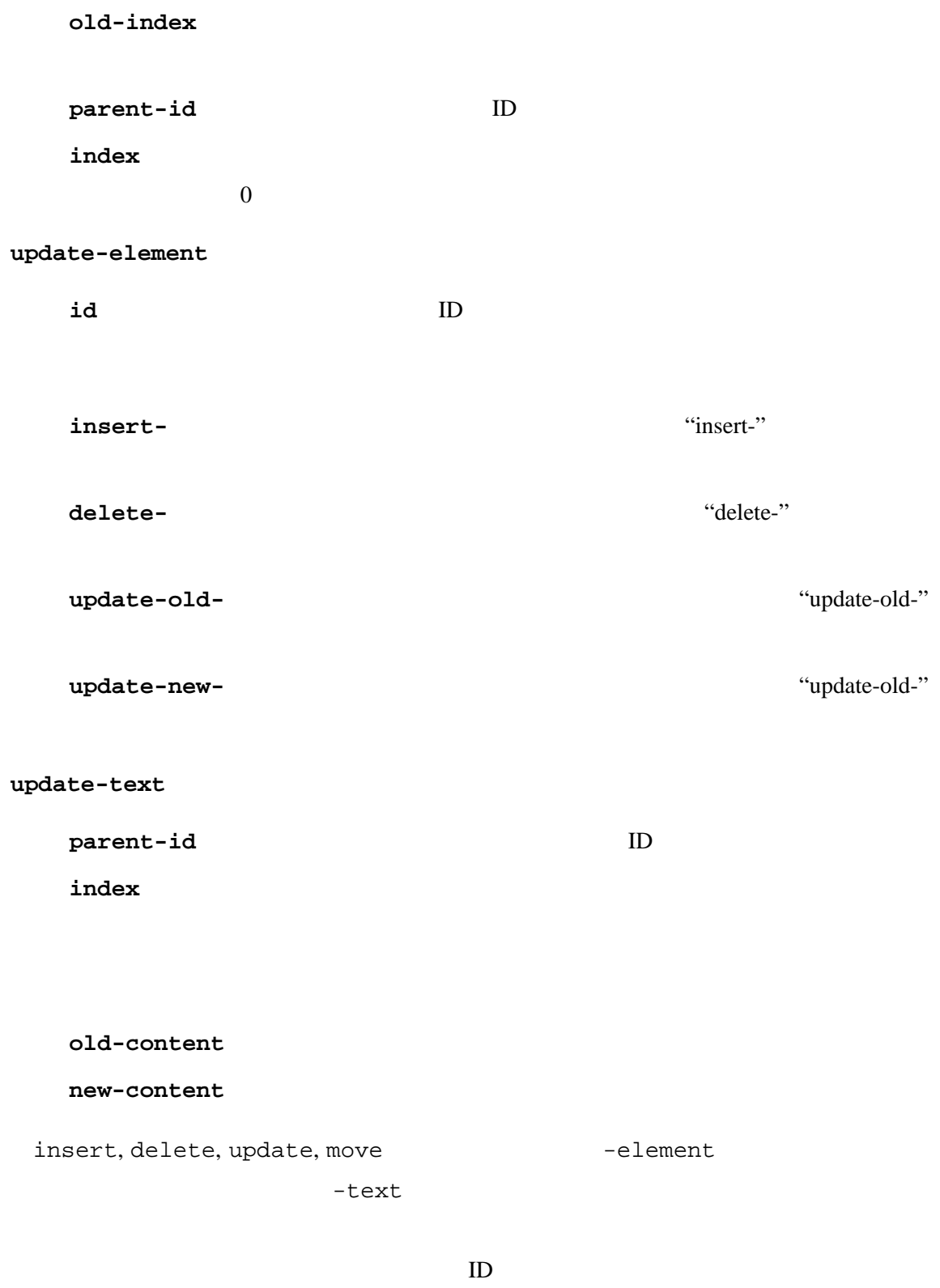

 $ID$ 

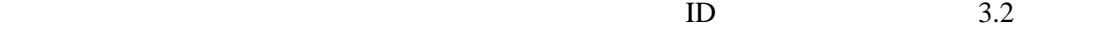

XML 3.2 insert-node-list

 $insert$ 

 $4.6.2$ 

 $\text{ID}$  $\frac{1}{10}$  insert

move when the move

 $3.3.1$ 

 $3.3$ 

 $\bullet$ 

• 識別子頂点のリンク元とリンク先で,子供となるテキストが一致しているかの確認.

**5** 解決する問題の例  $2.3$  $2.3.1$  $10 \over A$  $\overline{B}$  B and  $\overline{A}$  B  $\overline{B}$  $A \quad B$ 

 $11$  A B の編集結果をツリーにする.B の編集結果では,B の追加した,変数 avg を利用してい

 $2.3.2$ 

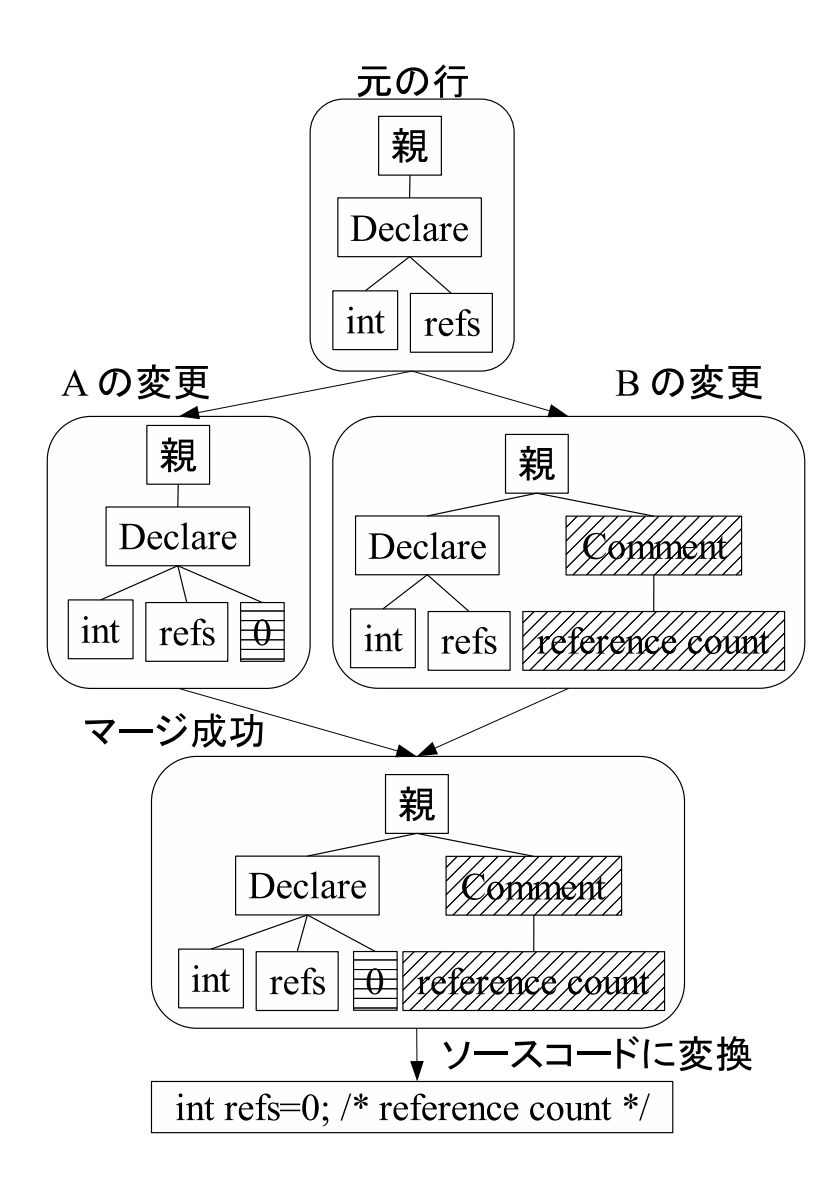

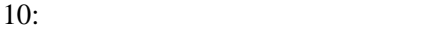

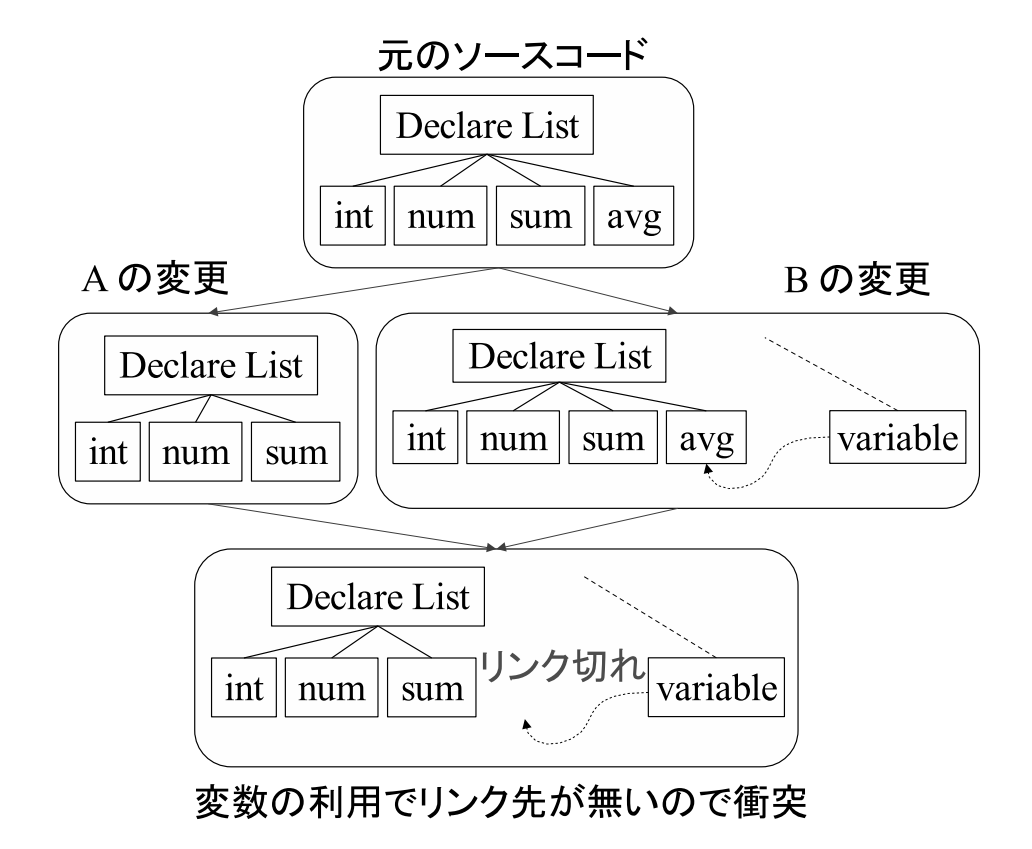

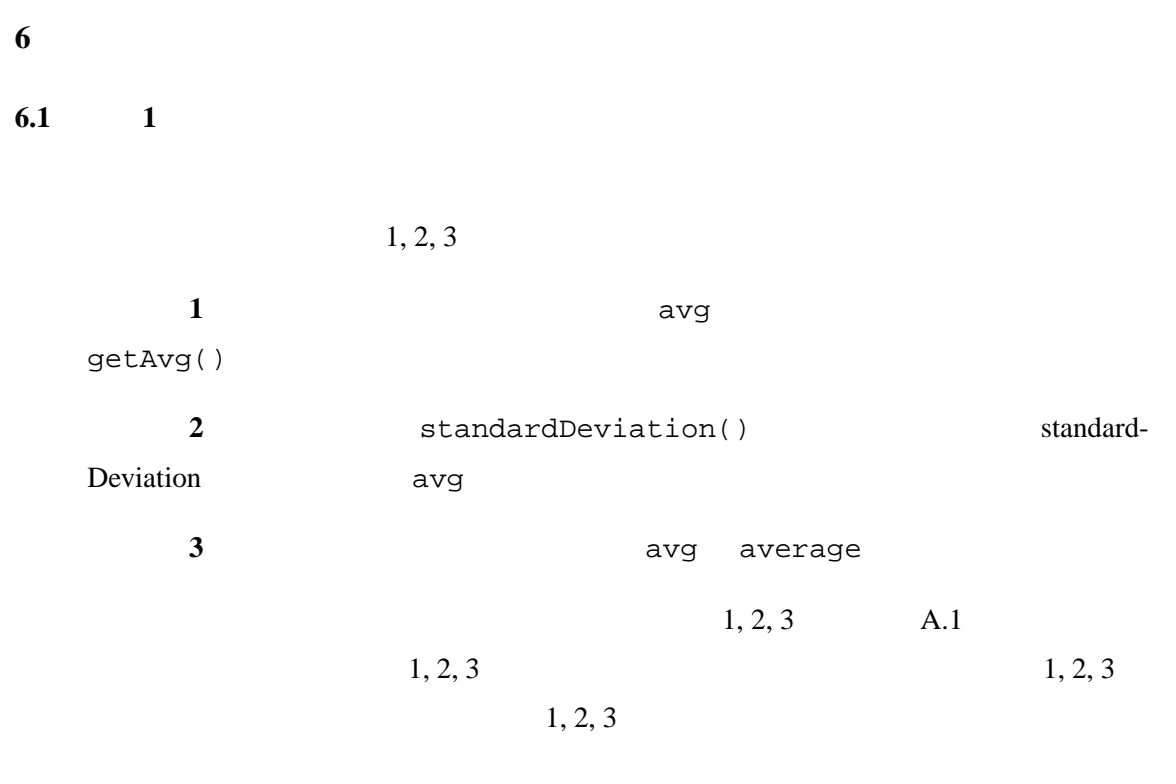

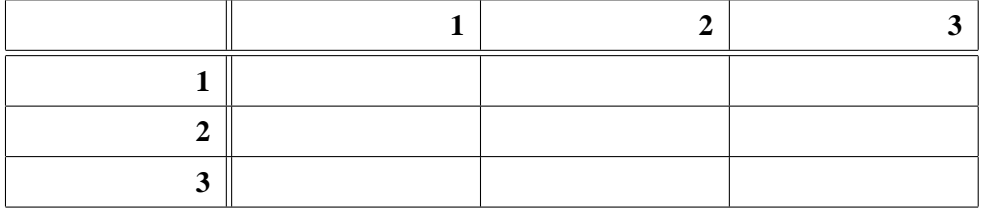

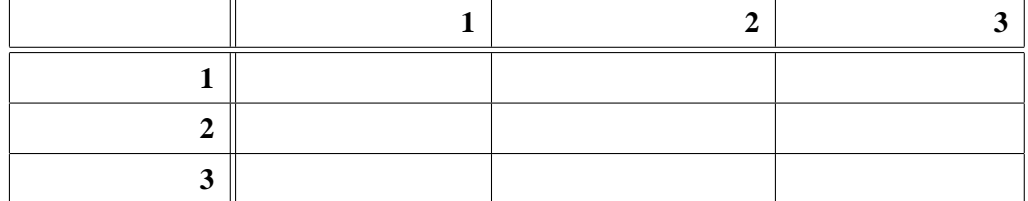

 $2:$ 

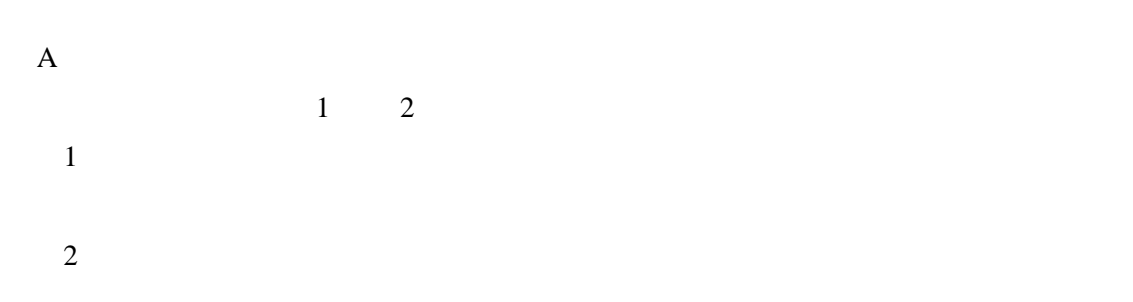

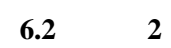

 $6.2.1$ 

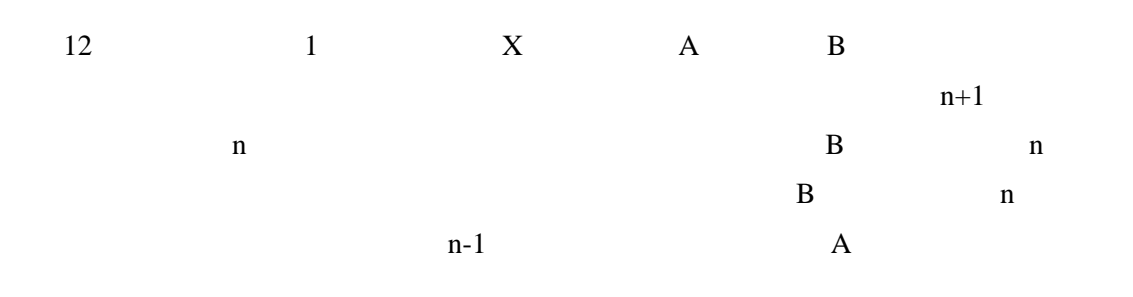

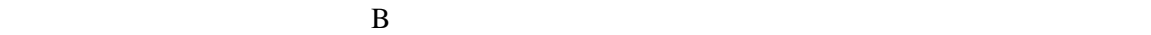

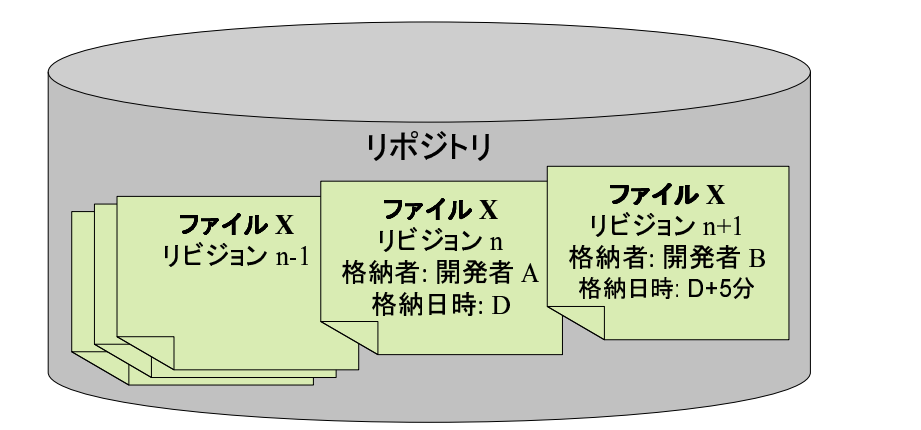

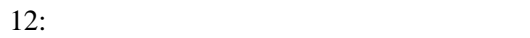

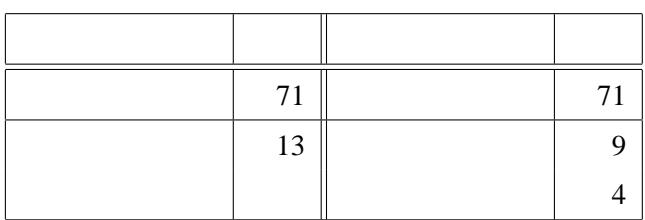

|         | Eclipse |        |  | 162683 |
|---------|---------|--------|--|--------|
| Jakarta | (19420) | 103358 |  | 10     |
| 84      |         |        |  |        |

 $6.2.2$ 

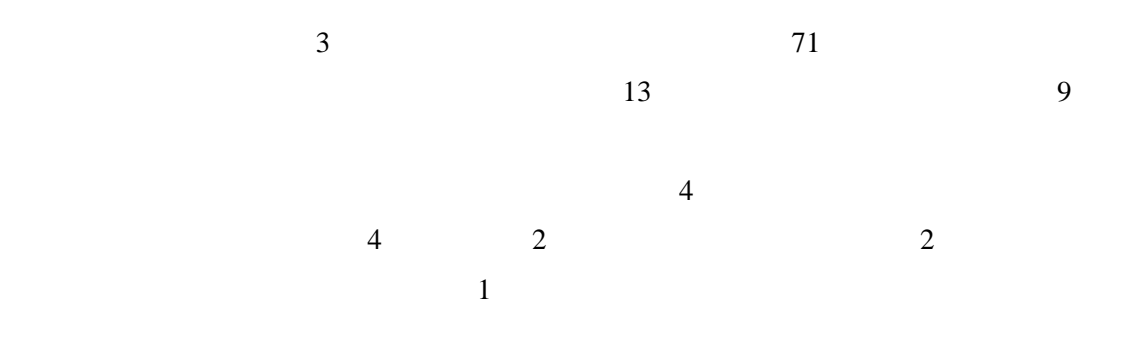

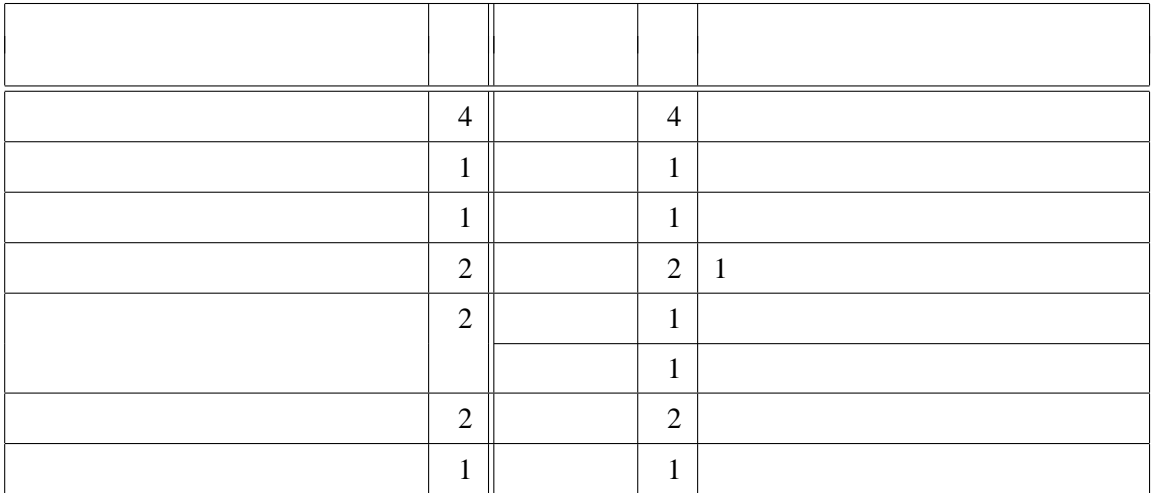

 $6.3$ 

XML  $x$ ML diffxml [12] XmlDiff [13] DeltaXML [14] XML TreeDiff  $[15]$  diffmk  $[16]$  xydiff  $[17]$  XML  $ID$ XML XML XCoP [18] Oracle XML DB [19]  $XML$ 

Shu-Yao Chien [20] [21] XML

Marc Shapiro [22] A. Kermarrec [23]

**7** まとめ

 $Java$ 

 $[24]$ 

- [1] Open Source Initiative. The open source definition. http://www.opensource.org/docs/definition.php.
- [2] Karl Fogel , 
(2] Karl Fogel , 
(2) CVS Source Development with CVS.  $\qquad \qquad$ , 2000.
- [3] Concurrent version system. http://www.cvshome.org/.
- [4] Walter F. Tichy. Rcs a system for version control. In *Software-Practice and Experience*, Vol. 15, pp. 637–654, July 1985.
- [5] subversion. http://subversion.tigris.org/.
- [6] BitKeeper. http://www.bitkeeper.com/.
- [7] perforce. http://www.perforce.com/.
- [8] Susan Horwitz, Jan Prins, and Thomas Reps. Integrating noninterfering versions of programs. *ACM Trans. Program. Lang. Syst.*, Vol. 11, No. 3, pp. 345–387, 1989.
- [9] Sudarshan S. Chawathe, Anand Rajaraman, Hector Garcia-Molina, and Jennifer Widom. Change detection in hierarchically structured information. In *Proceedings of the ACM SIG-MOD International Conference on Management of Data*, pp. 493–504, 1996.
- [10] E. W. Myers. An O(ND) difference algorithm and its variations. In *Algorithmica*, Vol. 1, pp. 251–256, 1986.
- [11] U. Manber S. Wu, G. Myers, and W. Miller. An O(NP) sequence comparison algorithm. *Information Processing Letters*, Vol. 35, pp. 317–323, September 1990.
- [12] Adrian Mouat. Xml diff and patch utilities. http://diffxml.sourceforge.net/, June 2002.
- [13] XmlDiff. http://www.logilab.org/projects/xmldiff/.
- [14] Monsell EDM Ltd. DeltaXML. http://www.deltaxml.com/.
- [15] IBM. XML TreeDiff. http://alphaworks.ibm.com/tech/xmltreediff.
- [16] Sun Microsystems. diffmk. http://www.sun.com/xml/developers/diffmk/.

[17] INRIA. XyDiff.

http://www-rocq.inria.fr/ cobena/cdrom/www/xydiff/eng.htm.

- [18] Budi Surjanto, Norbert Ritter, and Henrik Loeser. XML content management based on object-relational database technology. In *Web Information Systems Engineering*, pp. 70–79, 2000.
- [19] Oracle. Oracle XML DB. http://otn.oracle.com/tech/xml/content.html.
- [20] Shu-Yao Chien, Vassilis J. Tsotras, and Carlo Zaniolo. XML document versioning. *SIG-MOD Record*, Vol. 30, No. 3, pp. 46–53, 2001.
- [21] Shu-Yao Chien, Vassilis J. Tsotras, and Carlo Zaniolo. Version management of XML documents. *Lecture Notes in Computer Science*, Vol. 1997, pp. 184–189, 2001.
- [22] Marc Shapiro, Antony Rowstron, and Anne-Marie Kermarrec. Application-independent reconciliation for nomadic applications. In *Proc. SIGOPS European Workshop: "Beyond the PC: New Challenges for the Operating System"*, Kolding (Denmark), 2000.
- [23] A. Kermarrec, A. Rowstron, M. Shapiro, and P. Druschel. The IceCube approach to the reconciliation of divergent replicas. In *Twentieth ACM Symposium on Principles of Distributed Computing (PODC)*, August 2001.

 $[24]$   $\blacksquare$ 

 $, 2004.$ 

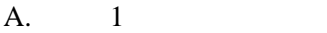

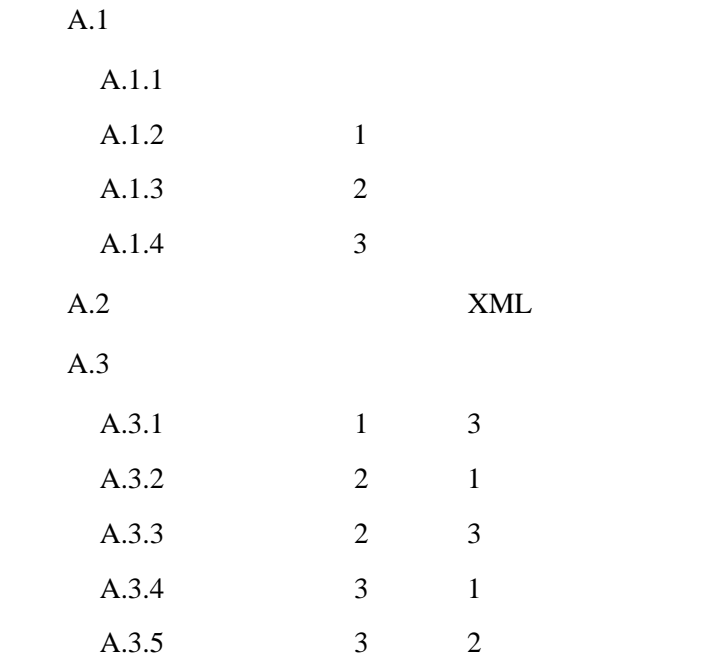

**A** 1

```
A.1
```
## A.1.1

```
import java.util.Set;
import java.util.Iterator;
class Calculator {
    Set set;
    double num, sum, avg;
    public Calculator(Set s) {
              set = si}
    void calculate() {
              num = 0;
              sum = 0;for (Iterator i = set.iterator(); i.hasNext(); ) {
                    Number n = (Number)i.next();
                    sum += n.doubleValue();
                    num++;
              }
              avg = sum/num;}
    double max() {
              double rval = Double.NEGATIVE_INFINITY;
              for (Iterator i = set.iterator(); i.hasNext(); ) {
                    Double d = (Double)i.next();
                    if (rval < d.doubleValue()) {
                    rval = d.doubleValue();
                    }
              }
              return rval;
   }
}
```
### **A.1.2** 1

```
import java.util.Set;
import java.util.Iterator;
class Calculator {
    Set set;
    double num, sum;
    public Calculator(Set s) {
        set = si}
    void calculate() {
        num = 0;
```

```
sum = 0;for (Iterator i = set.iterator(); i.hasNext(); ) {
            Number n = (Number)i.next();
            sum += n.doubleValue();
            num++;
        }
    }
    double getAvg() {
       return sum/num;
    }
    double max() {
        double rval = Double.NEGATIVE_INFINITY;
        for (Iterator i = set.iterator(); i.hasNext(); ) {
            Double d = (Double)i.next();
            if (rval < d.doubleValue()) {
                rval = d.doubleValue();
            }
        }
        return rval;
    }
}
```
## **A.1.3** 2

```
import java.util.Set;
import java.util.Iterator;
class Calculator {
    Set set;
    double num, sum, avg;
    public Calculator(Set s) {
        set = si}
    void calculate() {
        num = 0;
        sum = 0;for (Iterator i = set.iterator(); i.hasNext(); ) {
            Number n = (Number)i.next();
            sum += n.doubleValue();
            num++;
        }
        avg = sum/num;}
    double standardDeviation() {
        double v = 0;
        for (Iterator i = set.iterator(); i.hasNext(); ) {
            Number n = (Number)i.next();
            v += (n.doubleValue()-avg)*(n.doubleValue()-avg);
        }
        return Math.sqrt(v)/num;
    }
```

```
double max() {
        double rval = Double.NEGATIVE_INFINITY;
        for (Iterator i = set.iterator(); i.hasNext(); ) {
            Double d = (Double)i.next();
            if (rval < d.doubleValue()) {
                rval = d.doubleValue();
            }
        }
        return rval;
    }
}
```
#### **A.1.4** ソースコード **3**

```
import java.util.Set;
import java.util.Iterator;
class Calculator {
    Set set;
    double num, sum, average;
    public Calculator(Set s) {
        set = si}
    void calculate() {
        num = 0;
        sum = 0;for (Iterator i = set.iterator(); i.hasNext(); ) {
            Number n = (Number)i.next();
            sum += n.doubleValue();
            num++;
        }
        average = sum/num;}
    double max() {
        double rval = Double.NEGATIVE_INFINITY;
        for (Iterator i = set.iterator(); i.hasNext(); ) {
            Double d = (Double)i.next();
            if (rval < d.doubleValue()) {
                rval = d.doubleValue();
            }
        }
        return rval;
    }
}
```

```
A.2 XML
```
 $XML$  $\overline{4}$ 

<?xml version="1.0"?> <program id="uuid:729d4992-15d3-0310-afe1-f3d4c8afbea3"><imp

ort id="uuid:a39d4992-15d3-0310-afe1-f3d4c8afbea3">import <q ualified-name id="uuid:ac9d4992-15d3-0310-afe1-f3d4c8afbea3" ><qualified-name id="uuid:b69d4992-15d3-0310-afe1-f3d4c8afbe a3"><qualified-name id="uuid:c29d4992-15d3-0310-afe1-f3d4c8a fbea3"><identifier id="uuid:cc9d4992-15d3-0310-afe1-f3d4c8af bea3">java</identifier></qualified-name><dot id="uuid:d59d49 92-15d3-0310-afe1-f3d4c8afbea3">.</dot><identifier id="uuid: de9d4992-15d3-0310-afe1-f3d4c8afbea3">util</identifier></qua lified-name><dot id="uuid:e79d4992-15d3-0310-afe1-f3d4c8afbe a3">.</dot><identifier id="uuid:f09d4992-15d3-0310-afe1-f3d4 c8afbea3">Set</identifier></qualified-name><semicolon id="uu id:009e4992-15d3-0310-afe1-f3d4c8afbea3">;</semicolon></impo rt>

<import id="uuid:0b9e4992-15d3-0310-afe1-f3d4c8afbea3">impor t <qualified-name id="uuid:129e4992-15d3-0310-afe1-f3d4c8afb ea3"><qualified-name id="uuid:1c9e4992-15d3-0310-afe1-f3d4c8 afbea3"><qualified-name id="uuid:239e4992-15d3-0310-afe1-f3d 4c8afbea3"><identifier id="uuid:2d9e4992-15d3-0310-afe1-f3d4 c8afbea3">java</identifier></qualified-name><dot id="uuid:34 9e4992-15d3-0310-afe1-f3d4c8afbea3">.</dot><identifier id="u uid:3e9e4992-15d3-0310-afe1-f3d4c8afbea3">util</identifier>< /qualified-name><dot id="uuid:469e4992-15d3-0310-afe1-f3d4c8 afbea3">.</dot><identifier id="uuid:4e9e4992-15d3-0310-afe1 f3d4c8afbea3">Iterator</identifier></qualified-name><semicol on id="uuid:5b9e4992-15d3-0310-afe1-f3d4c8afbea3">;</semicol on></import>

<type-declaration id="uuid:659e4992-15d3-0310-afe1-f3d4c8afb ea3"><class-header id="uuid:6d9e4992-15d3-0310-afe1-f3d4c8af bea3"><class id="uuid:769e4992-15d3-0310-afe1-f3d4c8afbea3"> class</class> <identifier id="uuid:7d9e4992-15d3-0310-afe1-f 3d4c8afbea3">Calculator</identifier></class-header> <lbrace id="uuid:849e4992-15d3-0310-afe1-f3d4c8afbea3">{</lbrace>

#### **A.3** 2.2 **A.3**

#### **A.3.1** 1 3

```
import java.util.Set;
import java.util.Iterator;
```

```
class Calculator {
    Set set;
    double num, sum;
    public Calculator(Set s) {
        set = si}
    void calculate() {
        num = 0;sum = 0;
        for (Iterator i = set.iterator(); i.hasNext(); ) {
            Number n = (Number)i.next();
            sum += n.doubleValue();
            num++;
```

```
}
    }
   double getAvg() {
       return sum/num;
    }
   double max() {
       double rval = Double.NEGATIVE INFINITY;
       for (Iterator i = set.iterator(); i.hasNext(); ) {
           Double d = (Double)i.next();
           if (rval < d.doubleValue()) {
               rval = d.doubleValue();
            }
        }
       return rval;
    }
}
A.3.2 2 1
import java.util.Set;
import java.util.Iterator;
class Calculator {
   Set set;
   double num, sum;
   public Calculator(Set s) {
       set = si}
   void calculate() {
       num = 0;
       sum = 0;
       for (Iterator i = set.iterator(); i.hasNext(); ) {
           Number n = (Number)i.next();
           sum += n.doubleValue();
```

```
num++;
    }
}
double getAvg() {
    return sum/num;
}
double standardDeviation() {
    double v = 0;
    for (Iterator i = set.iterator(); i.hasNext(); ) {
        Number n = (Number)i.next();
        v += (n.doubleValue()-avg)*(n.doubleValue()-avg);
    }
    return Math.sqrt(v)/num;
}
```

```
double max() {
```

```
double rval = Double.NEGATIVE_INFINITY;
        for (Iterator i = set.iterator(); i.hasNext(); ) {
            Double d = (Double)i.next();
            if (rval < d.doubleValue()) {
                rval = d.doubleValue();
            }
        }
        return rval;
   }
}
```
### **A.3.3** 2 3

```
import java.util.Set;
import java.util.Iterator;
class Calculator {
    Set set;
    double num, sum, avg;
    public Calculator(Set s) {
        set = si}
    void calculate() {
        num = 0;
        sum = 0;for (Iterator i = set.iterator(); i.hasNext(); ) {
            Number n = (Number)i.next();
            sum += n.doubleValue();
            num++;
        }
        avg = sum/num;}
    double standardDeviation() {
        double v = 0;
        for (Iterator i = set.iterator(); i.hasNext(); ) {
            Number n = (Number)i.next();
            v += (n.doubleValue()-avg)*(n.doubleValue()-avg);
        }
        return Math.sqrt(v)/num;
    }
    double max() {
        double rval = Double.NEGATIVE INFINITY;
        for (Iterator i = set.iterator(); i.hasNext(); ) {
            Double d = (Double)i.next();
            if (rval < d.doubleValue()) {
                rval = d.doubleValue();
            }
        }
        return rval;
    }
}
```

```
A.3.4 ソースコード 3 に差分 1 を適用した結果
import java.util.Set;
import java.util.Iterator;
class Calculator {
   Set set;
   double num, sum;
   public Calculator(Set s) {
       set = si}
   void calculate() {
       num = 0;
       sum = 0;for (Iterator i = set.iterator(); i.hasNext(); ) {
           Number n = (Number)i.next();
           sum += n.doubleValue();
           num++;
        }
    }
   double getAvg() {
       return sum/num;
    }
   double max() {
       double rval = Double.NEGATIVE_INFINITY;
       for (Iterator i = set.iterator(); i.hasNext(); ) {
           Double d = (Double)i.next();
           if (rval < d.doubleValue()) {
               rval = d.doubleValue();
           }
       }
       return rval;
    }
}
A.3.5 3 2
import java.util.Set;
```

```
import java.util.Iterator;
class Calculator {
    Set set;
    double num, sum, average;
    public Calculator(Set s) {
        set = si}
    void calculate() {
       num = 0;
        sum = 0;for (Iterator i = set.iterator(); i.hasNext(); ) {
```

```
Number n = (Number)i.next();
        sum += n.doubleValue();
       num++;
    }
   average = sum/num;}
double standardDeviation() {
   double v = 0;
    for (Iterator i = set.iterator(); i.hasNext(); ) {
        Number n = (Number)i.next();
        v += (n.doubleValue()-average)*(n.doubleValue()-average);
    }
   return Math.sqrt(v)/num;
}
double max() {
   double rval = Double.NEGATIVE_INFINITY;
    for (Iterator i = set.iterator(); i.hasNext(); ) {
        Double d = (Double)i.next();
        if (rval < d.doubleValue()) {
            rval = d.doubleValue();
        }
    }
   return rval;
}
```
}